Документ подписан <mark>простой электронной подписью</mark> и высшего образования Российской Федерации Информация о владельце:<br>ФИО: Кандрацина - Дедеральное, государственное автономное образовательное учреждение Должность: Врио ректора ФГАОУ ВО «Самарский государст**венсии егромобраво <mark>вания</mark> «Самарский государственный экономический университет»** ФИО: Кандрашина Елена Александровна университет» Дата подписания: 07.07.2023 15:38:29

Уникальный программный ключ: b2fd765521f4c570b8c6e8e502a10b4f1de8ae0d

**Институт** Институт менеджмента

**Кафедра** Прикладной информатики

**УТВЕРЖДЕНО**

Ученым советом Университета (протокол № 11 от 30 мая 2023 г. )

## **РАБОЧАЯ ПРОГРАММА**

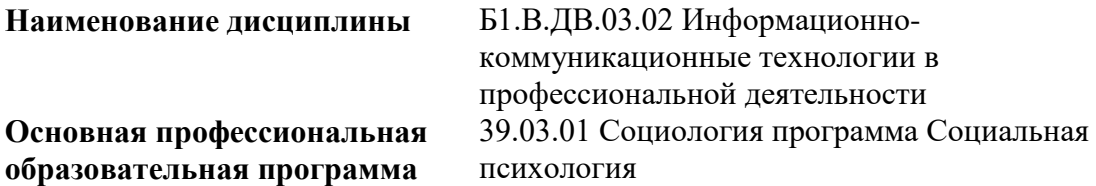

Квалификация (степень) выпускника Бакалавр

- 1 Место дисциплины в структуре ОП
- 2 Планируемые результаты обучения по дисциплине, обеспечивающие достижение планируемых результатов обучения по программе
- 3 Объем и виды учебной работы
- 4 Содержание дисциплины
- 5 Материально-техническое и учебно-методическое обеспечение дисциплины
- 6 Фонд оценочных средств по дисциплине

Целью изучения дисциплины является формирование результатов обучения, обеспечивающих достижение планируемых результатов освоения образовательной программы.

## **1. Место дисциплины в структуре ОП**

Дисциплина Информационно-коммуникационные технологии в профессиональной деятельности входит в часть, формируемая участниками образовательных отношений (дисциплина по выбору) блока Б1.Дисциплины (модули)

Предшествующие дисциплины по связям компетенций: Философия, История России, Математические методы в социальной психологии

Последующие дисциплины по связям компетенций: Анализ данных и моделирование в пакете прикладных программ SPSS, Социальная психология, Социальная психология развития, Технологии консультирования личности в конфликте, Социально-психологический тренинг, Психология управления, Этносоциология и этнопсихология, Политическая социология и психология, Психология масс и массовидных явлений, Этические основы профессиональной деятельности социального психолога, Социология и психология личности, Социология и психология труда, Психология индивидуальных различий, Психодиагностика и основы психометрики, Практикум по социальной психологии, Социальная психология организации и управления, Методы прикладного социологического исследования

## **2. Планируемые результаты обучения по дисциплине, обеспечивающие достижение планируемых результатов обучения по программе**

Изучение дисциплины Информационно-коммуникационные технологии в профессиональной деятельности в образовательной программе направлено на формирование у обучающихся следующих компетенций:

**Универсальные компетенции (УК):**

УК-1 - Способен осуществлять поиск, критический анализ и синтез информации, применять системный подход для решения поставленных задач

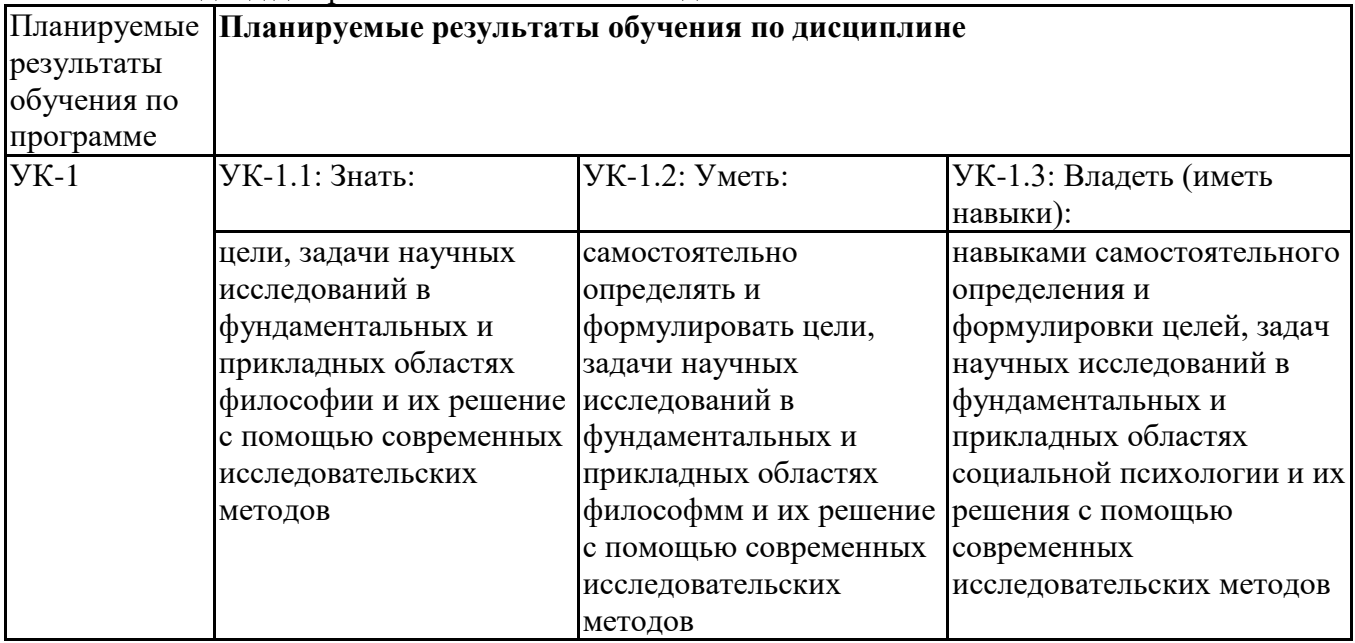

### **Профессиональные компетенции (ПК):**

ПК-3 - Способен к межличностным и социальным взаимодействиям, социально- педагогической поддержки обучающихся за пределами непосредственной сферы деятельности

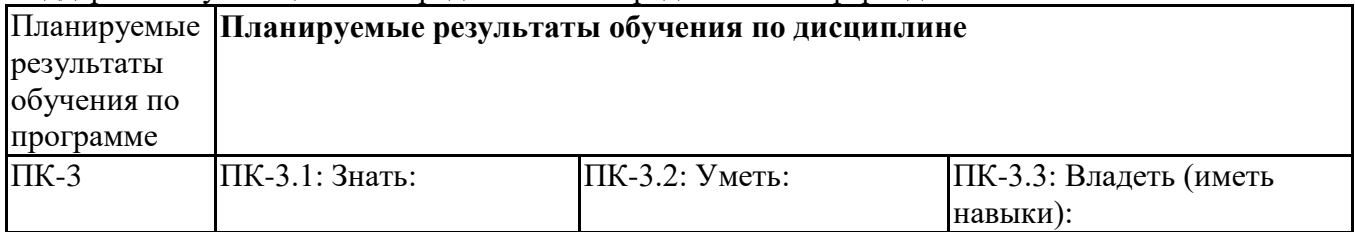

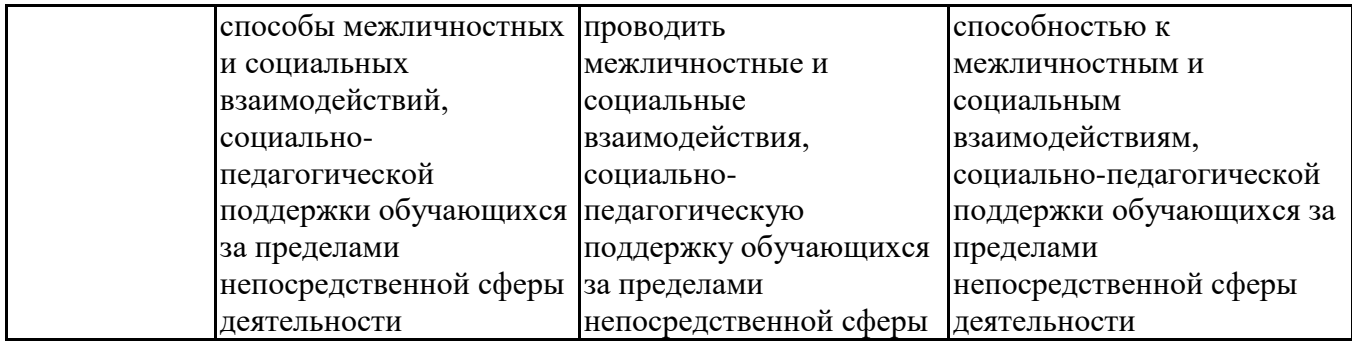

ПК-4 - Способен к отбору и применению психодиагностических методик, адекватных целям, ситуации и контингенту респондентов с последующей математико-статистической обработкой данных и их интерпретацией

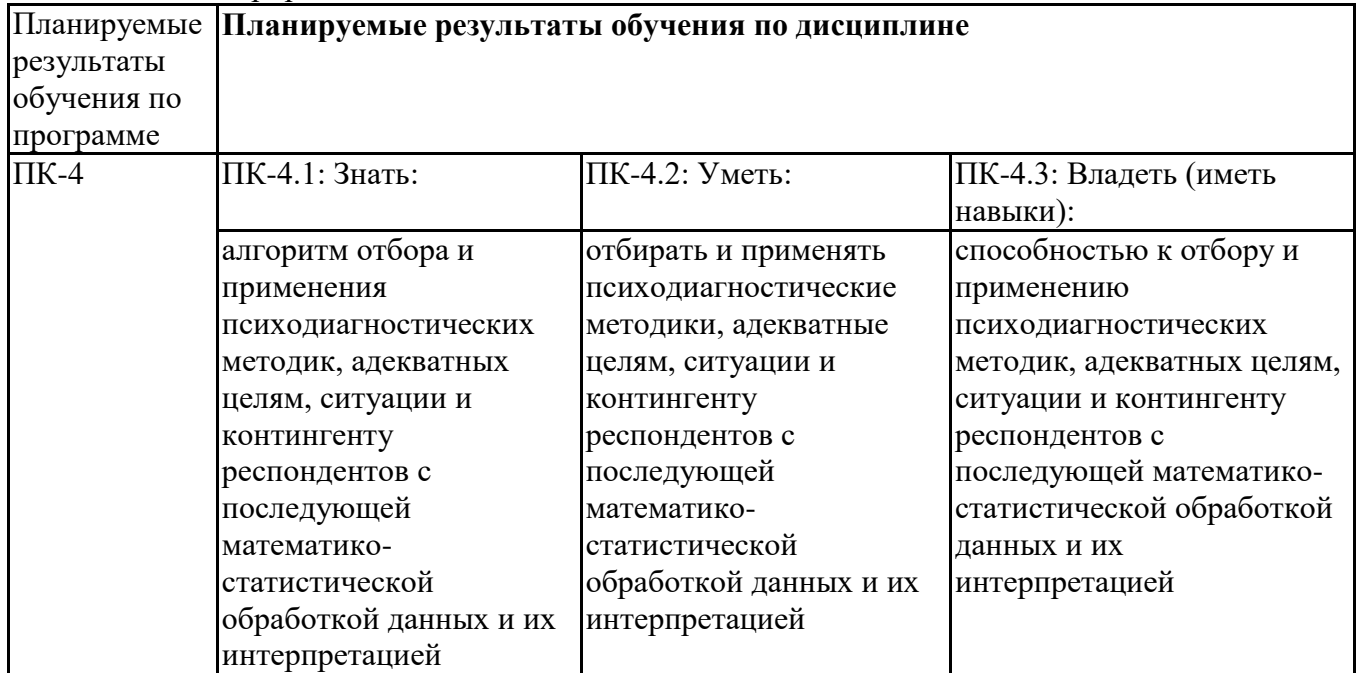

## **3. Объем и виды учебной работы**

Учебным планом предусматриваются следующие виды учебной работы по дисциплине: **Очная форма обучения**

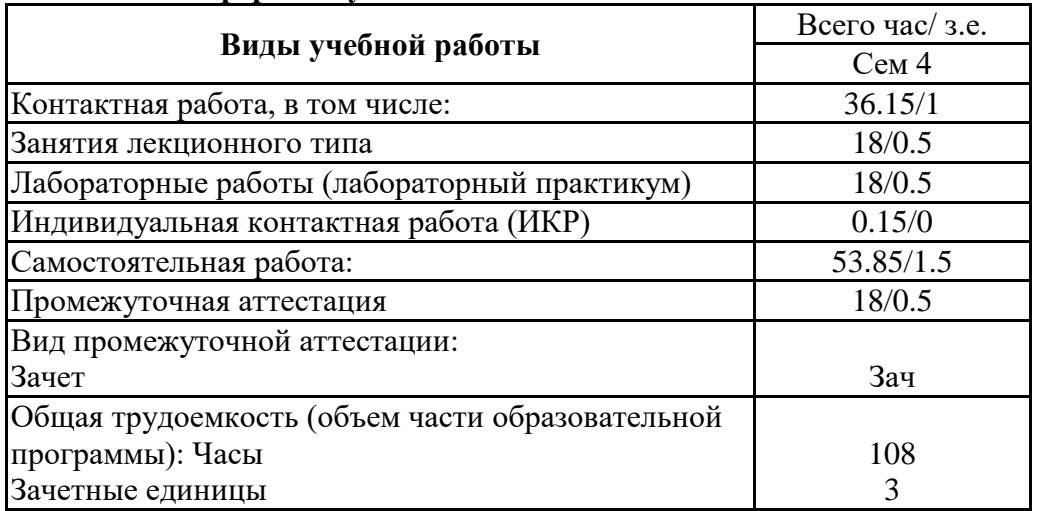

### **4. Содержание дисциплины**

## *4.1. Разделы, темы дисциплины и виды занятий:*

Тематический план дисциплины Информационно-коммуникационные технологии в профессиональной деятельности представлен в таблице.

## **Очная форма обучения**

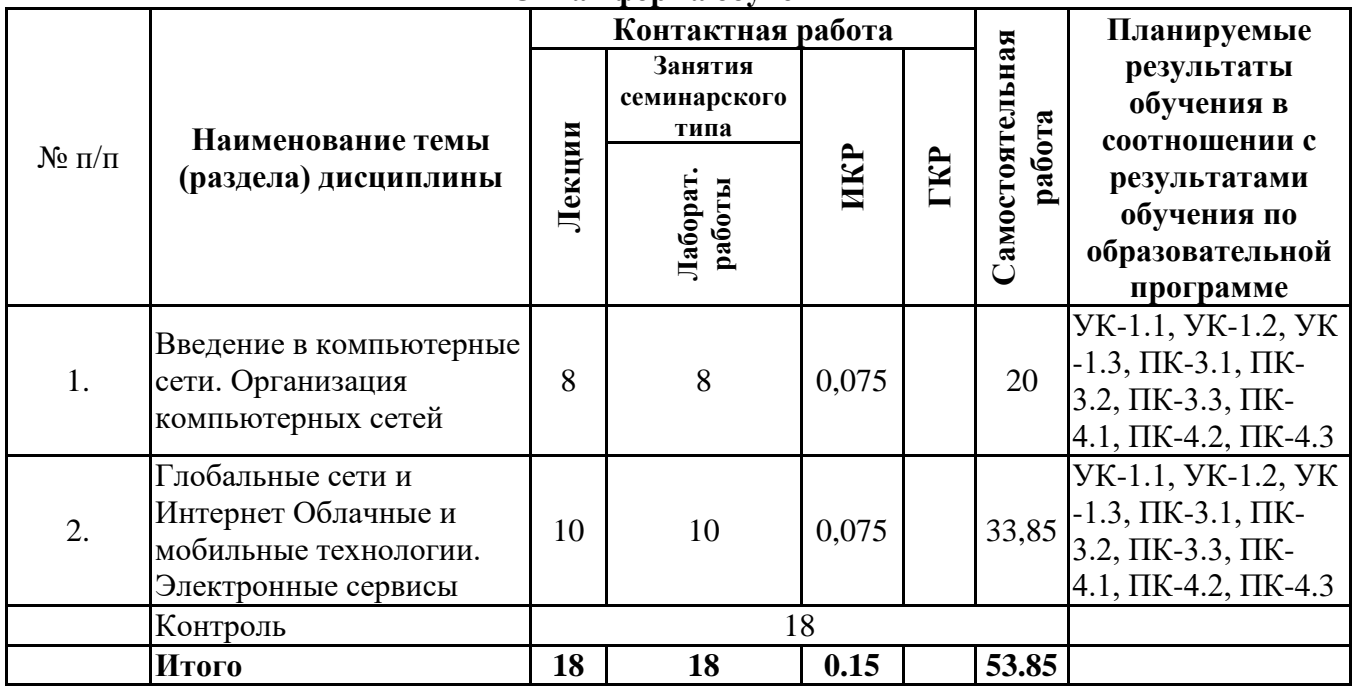

# *4.2 Содержание разделов и тем*

## **4.2.1 Контактная работа**

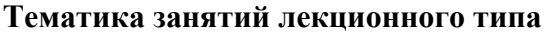

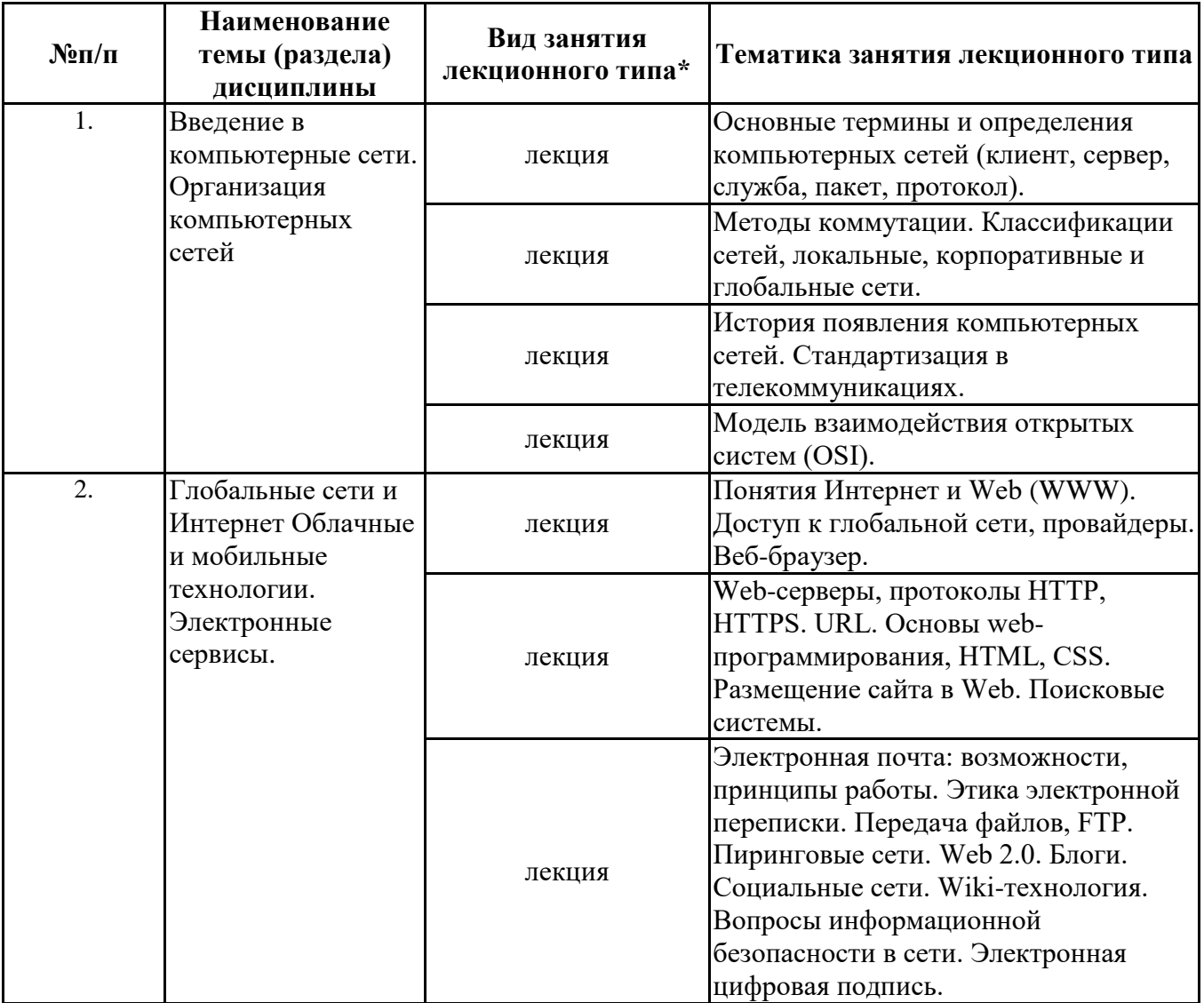

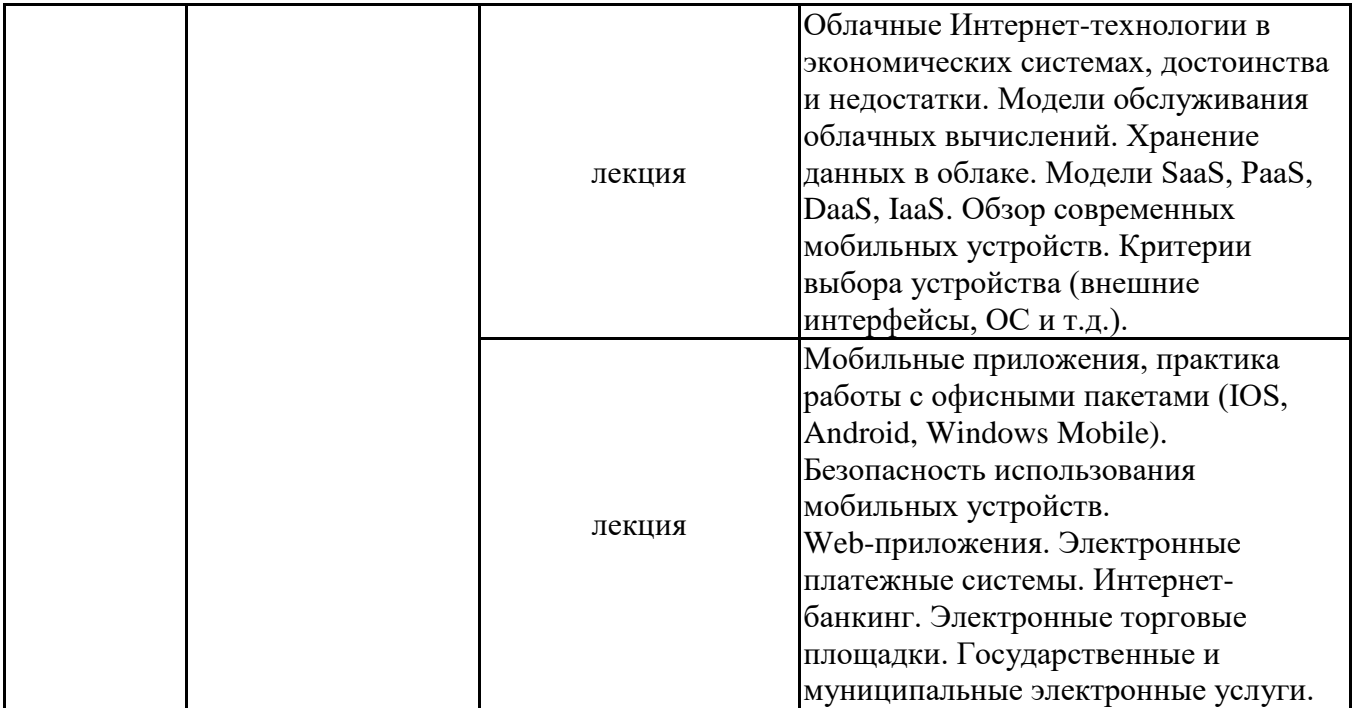

\*лекции и иные учебные занятия, предусматривающие преимущественную передачу учебной информации педагогическими работниками организации и (или) лицами, привлекаемыми организацией к реализации образовательных программ на иных условиях, обучающимся

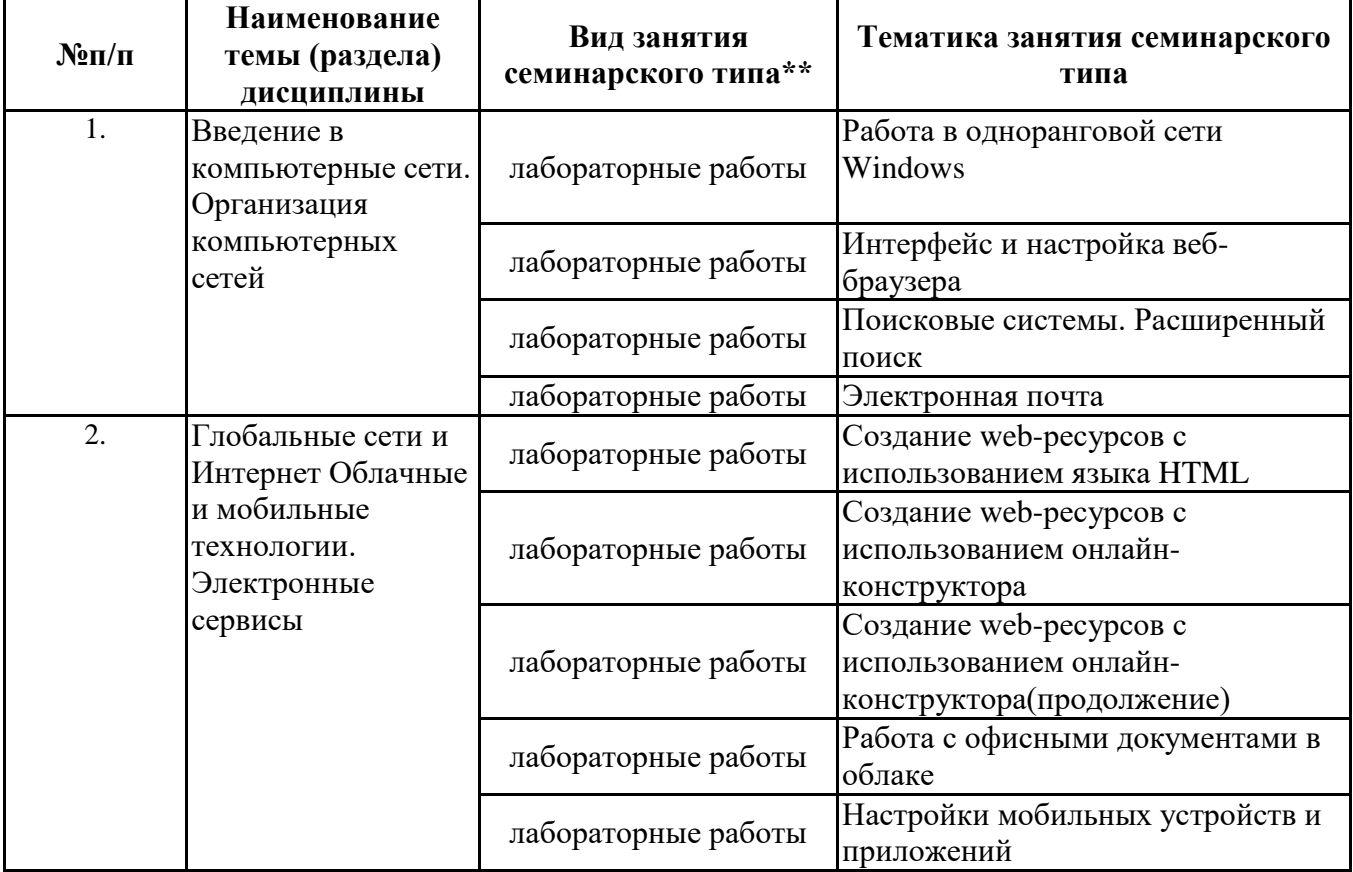

#### **Тематика занятий семинарского типа**

\*\* семинары, практические занятия, практикумы, лабораторные работы, коллоквиумы и иные аналогичные занятия

## **Иная контактная работа**

При проведении учебных занятий СГЭУ обеспечивает развитие у обучающихся навыков командной работы, межличностной коммуникации, принятия решений, лидерских качеств (включая при необходимости проведение интерактивных лекций, групповых дискуссий, ролевых игр, тренингов, анализ ситуаций и имитационных моделей, преподавание дисциплин (модулей) в форме курсов, составленных на основе результатов научных исследований, проводимых организацией, в том числе с учетом региональных особенностей профессиональной деятельности выпускников и потребностей работодателей).

Формы и методы проведения иной контактной работы приведены в Методических указаниях по основной профессиональной образовательной программе.

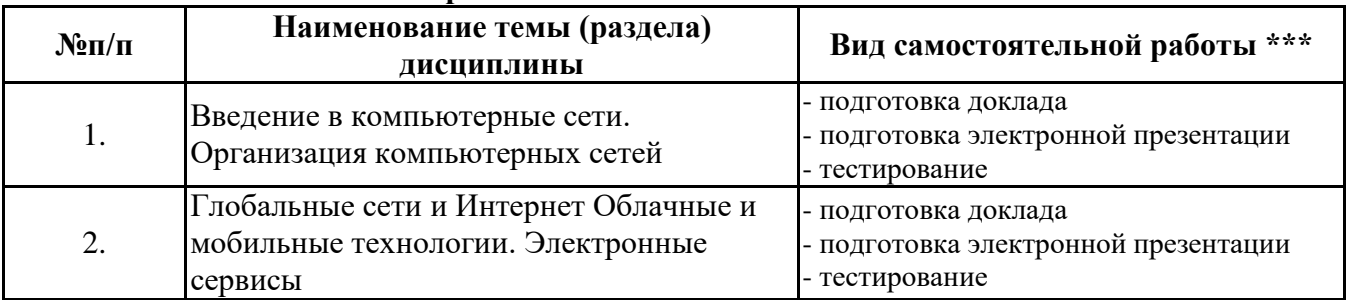

#### **4.2.2 Самостоятельная работа**

\*\*\* самостоятельная работа в семестре, написание курсовых работ, докладов, выполнение контрольных работ

#### **5. Материально-техническое и учебно-методическое обеспечение дисциплины**

## **5.1 Литература:**

### **Основная литература**

1. Информационные системы и технологии в экономике и управлении в 2 ч. Часть 1 : учебник для вузов / ответственный редактор В. В. Трофимов. — 5-е изд., перераб. и доп. — Москва : Издательство Юрайт, 2023. — 375 с. — (Высшее образование). — ISBN 978-5-534-09090-1. — Текст : электронный // Образовательная платформа Юрайт [сайт]. — URL: https://urait.ru/bcode/516285

2. Информационные системы и технологии в экономике и управлении в 2 ч. Часть 2 : учебник для вузов / ответственный редактор В. В. Трофимов. — 5-е изд., перераб. и доп. — Москва : Издательство Юрайт, 2023. — 324 с. — (Высшее образование). — ISBN 978-5-534-09092-5. — Текст : электронный // Образовательная платформа Юрайт [сайт]. — URL: https://urait.ru/bcode/516286

#### **Дополнительная литература**

1. Информационные технологии в менеджменте (управлении) : учебник и практикум для вузов / Ю. Д. Романова [и др.] ; под редакцией Ю. Д. Романовой. — 2-е изд., перераб. и доп. — Москва : Издательство Юрайт, 2023. — 411 с. — (Высшее образование). — ISBN 978-5-534-11745- 5. — Текст : электронный // Образовательная платформа Юрайт [сайт]. — URL: https://urait.ru/bcode/510979

2. Плахотникова, М. А. Информационные технологии в менеджменте : учебник и практикум для вузов / М. А. Плахотникова, Ю. В. Вертакова. — 2-е изд., перераб. и доп. — Москва : Издательство Юрайт, 2023. — 326 с. — (Высшее образование). — ISBN 978-5-534-07333-1. — Текст : электронный // Образовательная платформа Юрайт [сайт]. — URL: https://urait.ru/bcode/510654

### **5.2. Перечень лицензионного программного обеспечения**

1. Microsoft Windows 10 Education / Microsoft Windows 7 / Windows Vista Business

2. Microsoft Office 2016 Professional Plus (Word, Excel, Access, PowerPoint, Outlook, OneNote, Publisher) / Microsoft Office 2007 (Word, Excel, Access, PowerPoint)

### **5.3 Современные профессиональные базы данных, к которым обеспечивается доступ обучающихся**

1. Научная электронная библиотека eLIBRARY.RU <https://elibrary.ru/>

2. Электронная библиотечная система Юрайт Издательство Юрайт https://biblio-online.ru/

3. Платформа «Библиокомлектатор» http://www.bibliocomplectator.ru/

## **5.4. Информационно-справочные системы, к которым обеспечивается доступ обучающихся**

- 1. Справочно-правовая система «Консультант Плюс»
- 2. Справочно-правовая система «ГАРАНТ-Максимум»

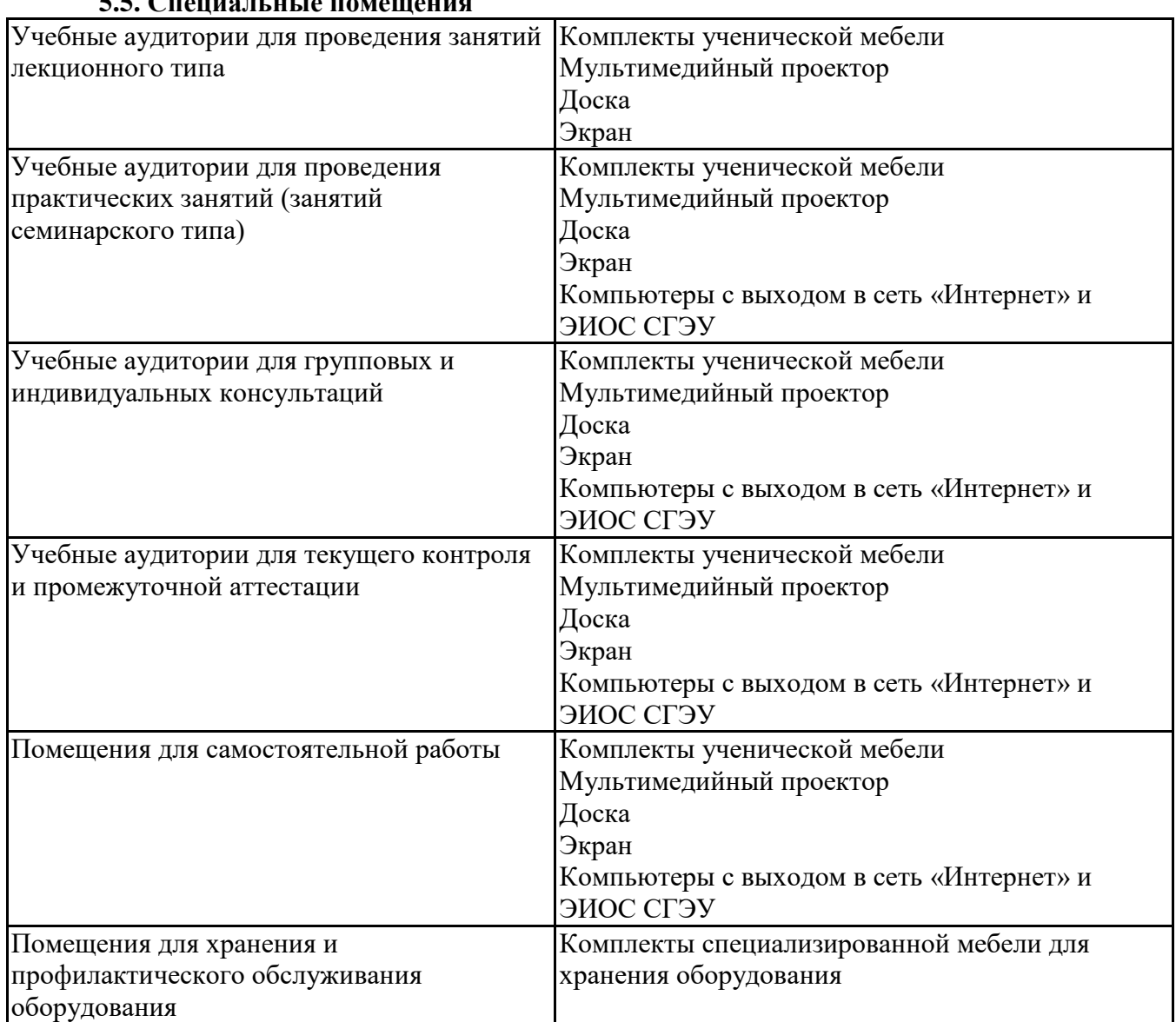

## **5.5. Специальные помещения**

## **5.6 Лаборатории и лабораторное оборудование**

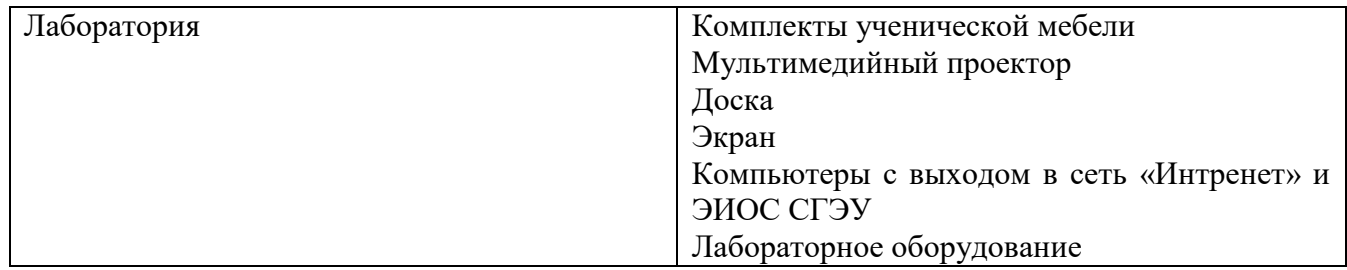

**6. Фонд оценочных средств по дисциплине Информационно-коммуникационные технологии в профессиональной деятельности:**

## **6.1. Контрольные мероприятия по дисциплине**

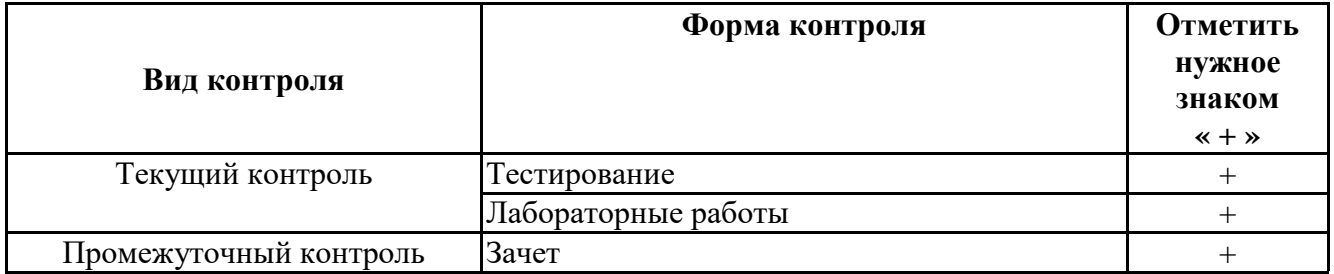

**Порядок проведения мероприятий текущего и промежуточного контроля определяется Методическими указаниями по основной профессиональной образовательной программе высшего образования; Положением о балльно-рейтинговой системе оценки успеваемости обучающихся по основным образовательным программам высшего образования – программам бакалавриата, программам специалитета, программам магистратуры в федеральном государственном автономном образовательном учреждении высшего образования «Самарский государственный экономический университет».**

**6.2. Планируемые результаты обучения по дисциплине, обеспечивающие достижение планируемых результатов обучения по программе**

**Универсальные компетенции (УК):**

УК-1 - Способен осуществлять поиск, критический анализ и синтез информации, применять системный подход для решения поставленных задач

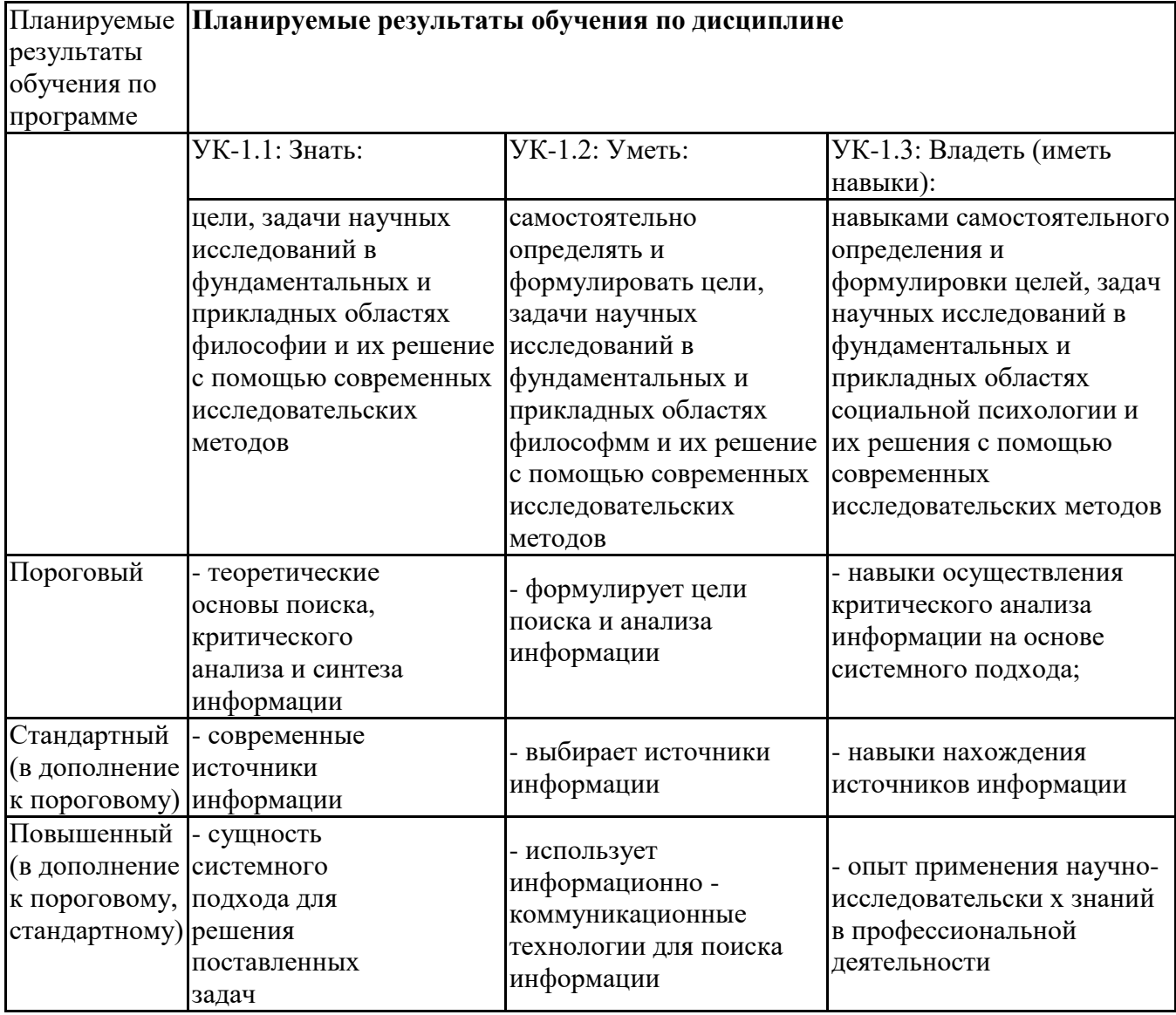

### **Профессиональные компетенции (ПК):**

ПК-3 - Способен к межличностным и социальным взаимодействиям, социально- педагогической поддержки обучающихся за пределами непосредственной сферы деятельности

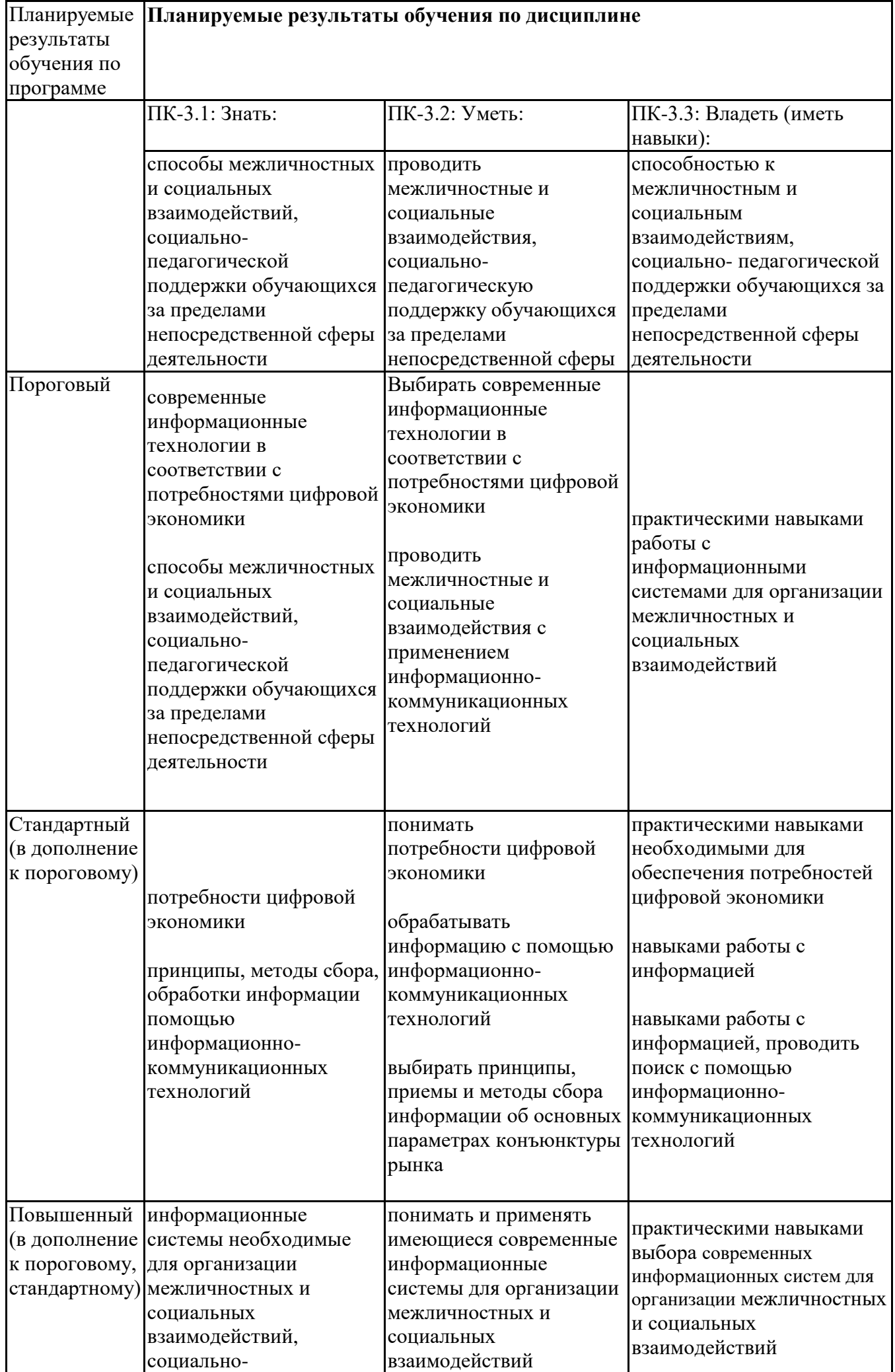

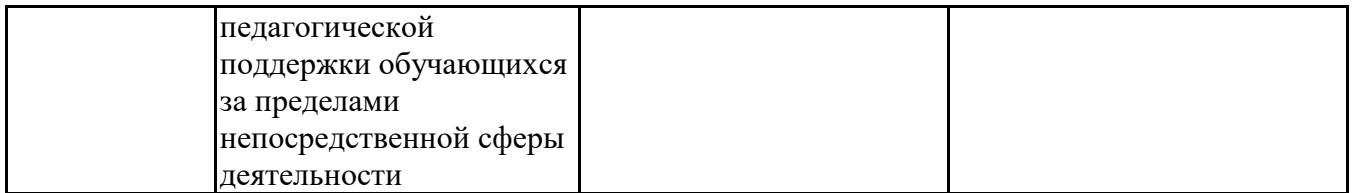

ПК-4 - Способен к отбору и применению психодиагностических методик, адекватных целям, ситуации и контингенту респондентов с последующей математико-статистической обработкой данных и их интерпретацией

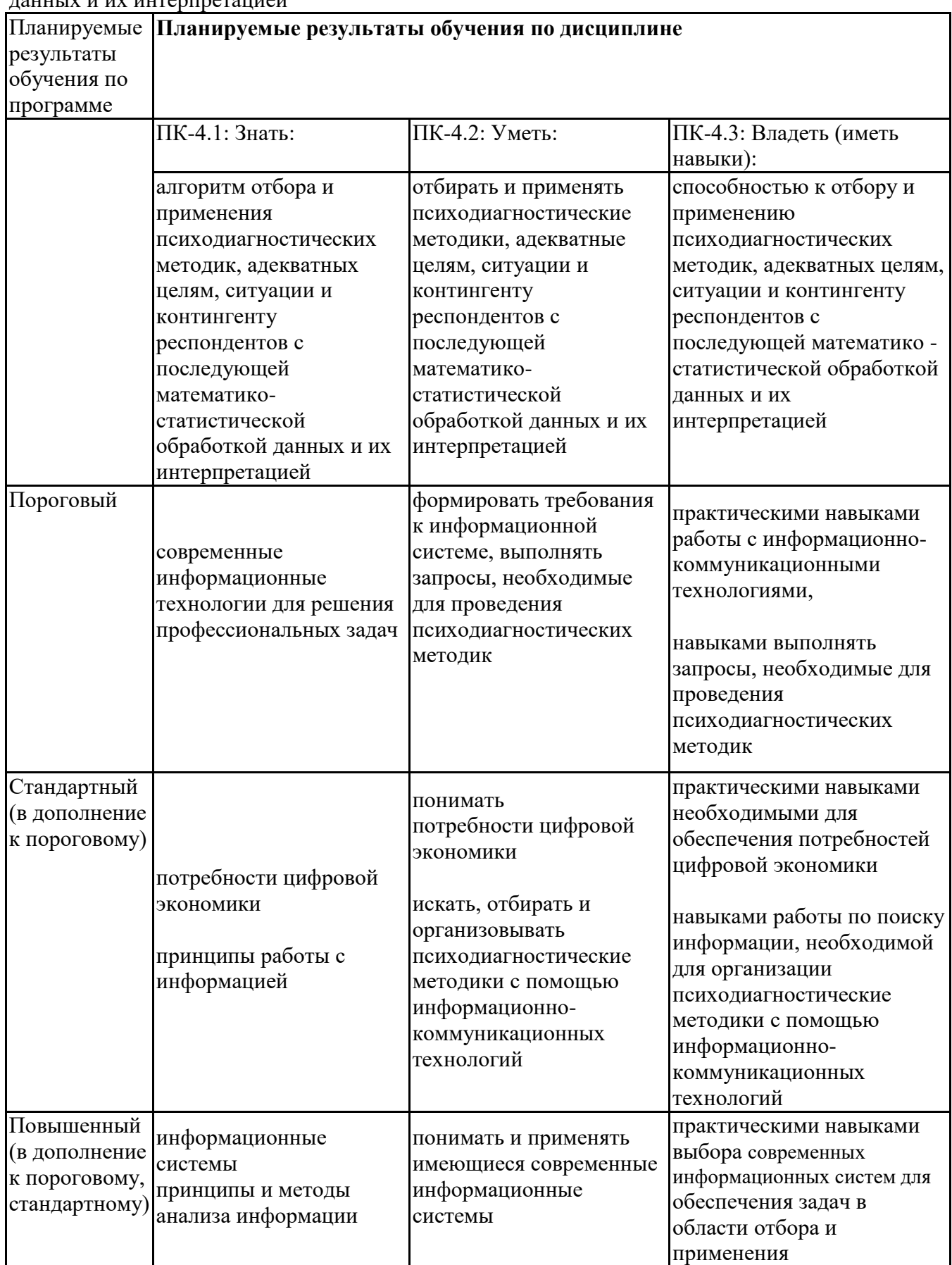

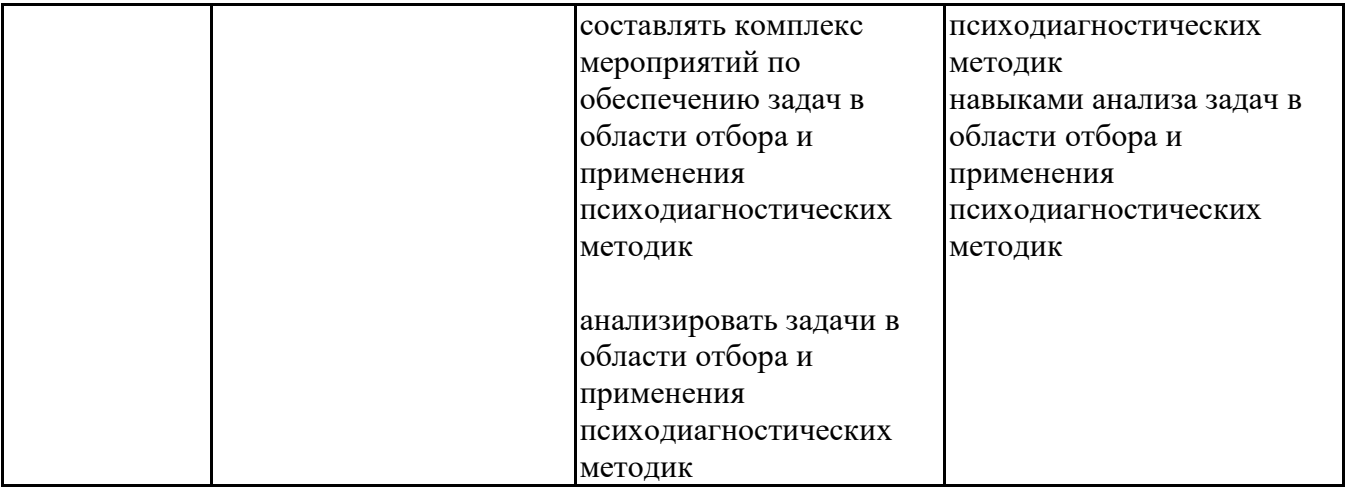

# **6.3. Паспорт оценочных материалов**

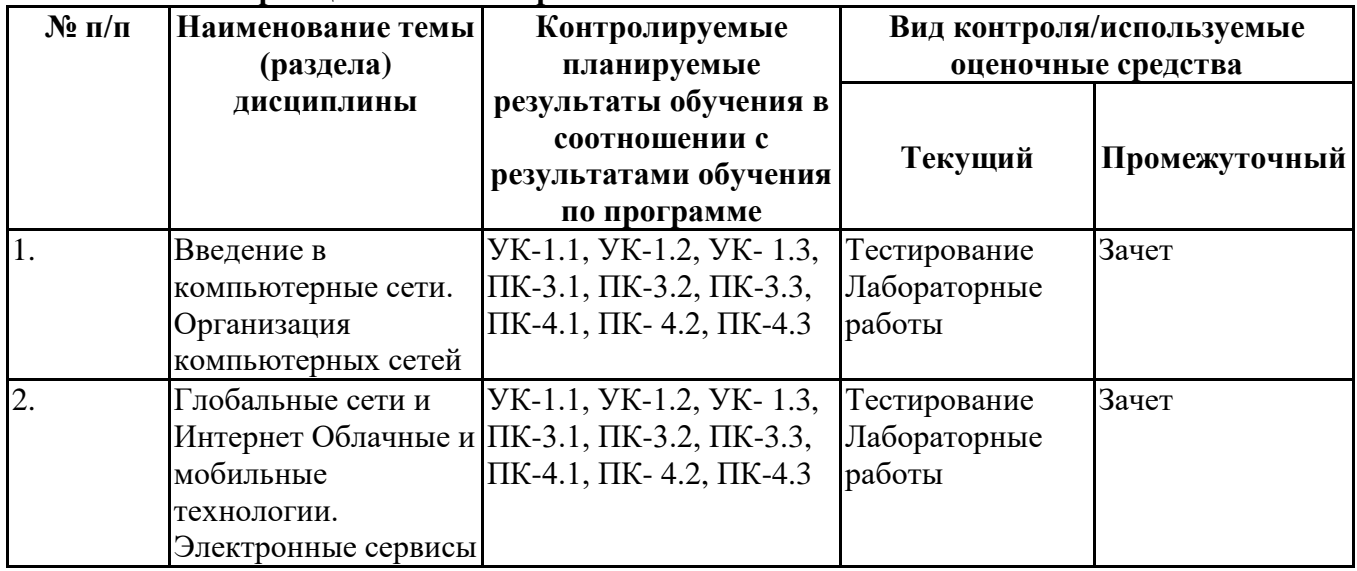

# **6.4.Оценочные материалы для текущего контроля**

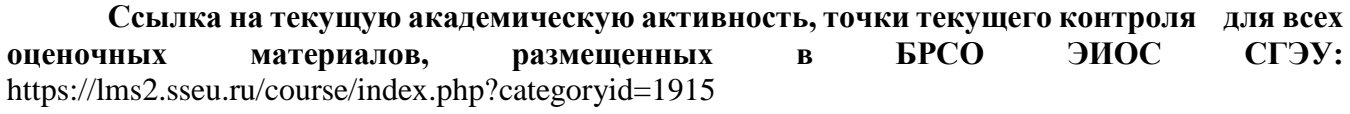

# **Примерная тематика докладов**

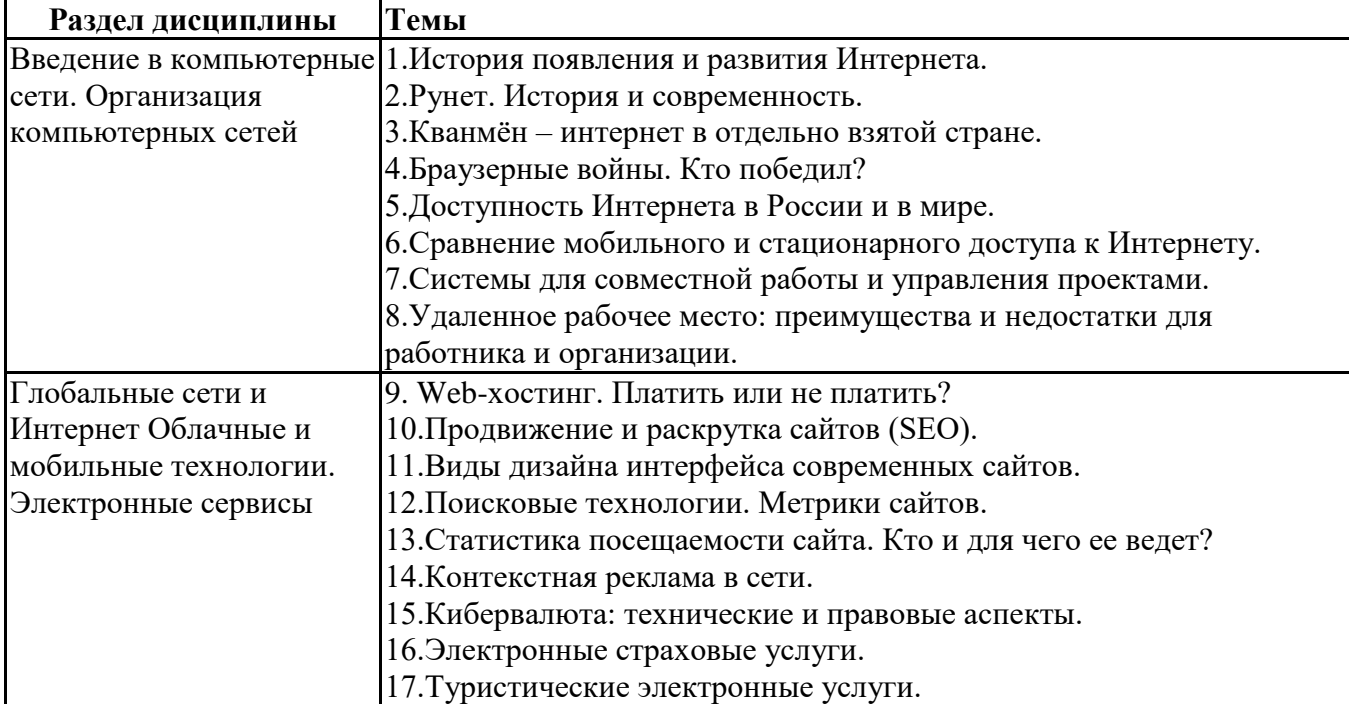

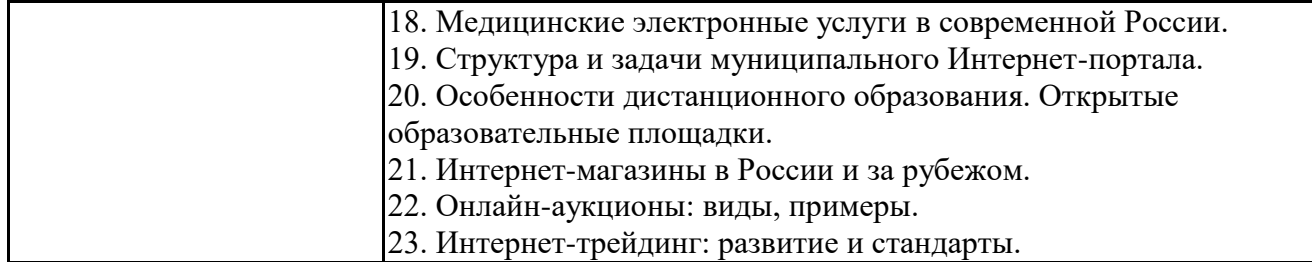

### **Задания для тестирования по дисциплине для оценки сформированности компетенций (min 20, max 50 + ссылку на ЭИОС с тестами)**

Четвертая информационная революция была связана с появлением… -средств связи -книгопечатания -микропроцессорной техники -письменности

Информационное общество- общество, в котором большинство работающих занято …информации -производством

- -хранением
- -переработкой
- -реализацией
- -утилизацией

Хостами в сети являются. -компьютеры -сетевые устройства -любые устройства, подключенные к сети -пользователи.

.... – это узел сети, предоставляющий свои ресурсы другим узлам.

- -Сервер
- -Протокол
- -Отчет с отметками всех пакетов, прошедших через данный узел
- -Стандарт сети, утвержденный IEEE

-Набор правил, по которому осуществляется обмен данными в сети узлами на одном уровне.

Отметьте, какие части обязательно присутствуют у пакета данных, передаваемых в сети. -конверт -заголовок -тело -примечание. Один файл передается по сети. -всегда в одном пакете

- -всегда в нескольких пакетах
- -в одном или в нескольких пакетах
- -без пакетов.

Какой из способов коммутации поддерживает постоянную связь между абонентами? -коммутация каналов -коммутация пакетов -и коммутация каналов, и коммутация пакетов -ни один из способов коммутации.

Какой из способов коммутации обеспечивает лучшую пропускную способность и лучшую скорость при «пульсирующем» трафике? -коммутация каналов -коммутация пакетов -и коммутация каналов, и коммутация пакетов -ни один из способов коммутации.

Какой из способов коммутации гарантирует отсутствие помех при передаче данных? -коммутация каналов -коммутация пакетов -и коммутация каналов, и коммутация пакетов

-ни один из способов коммутации.

Укажите тип (типы) сети, число абонентов которой ограничено и заранее известно. -локальная -региональная -глобальная -корпоративная.

Укажите тип (типы) сети, для которой возможна большая территориальная распределенность, иногда с охватом нескольких континентов.

-локальная

-региональная

-глобальная

-корпоративная.

Укажите тип (типы) сети, в которой невозможно гарантировать высокое качество связи.

-локальная

-региональная

-глобальная

-корпоративная.

Укажите тип (типы) сети, для которой необходима высокая степень защищенности.

-локальная

-региональная

-глобальная

-корпоративная.

Укажите тип (типы) сети, для которой характерно централизованное администрирование. -локальная -региональная -глобальная

-корпоративная.

По типу канала связи сети подразделяются на. -канальные и пакетные -централизованные и распределенные -проводные и беспроводные.

На каком уровне модели OSI осуществляется кодирование данных в форме электрических сигналов? -физический -канальный -сетевой -транспортный.

Какой уровень модели OSI отвечает за определение пути передачи данных? -канальный -сетевой -транспортный

Электронная почта (e-mail) позволяет передавать*…* 

-только сообщения

-только файлы

-сообщения и приложенные файлы

-видеоизображение

### Объединение компьютерных сетей с собственным уникальным именем

- называют:
- -сайт

-трафик

-домен

-локальная сеть

Протокол компьютерной сети - это:

-линия связи, пространство для распространения сигналов, аппаратура передачи данных -программа, позволяющая преобразовывать информацию в коды ASCII -количество передаваемых байтов в минуту -набор правил, обусловливающий порядок обмена информацией в сети

## **Практические задачи (min 20, max 50 + ссылку на ЭИОС с электронным изданием, если имеется)**

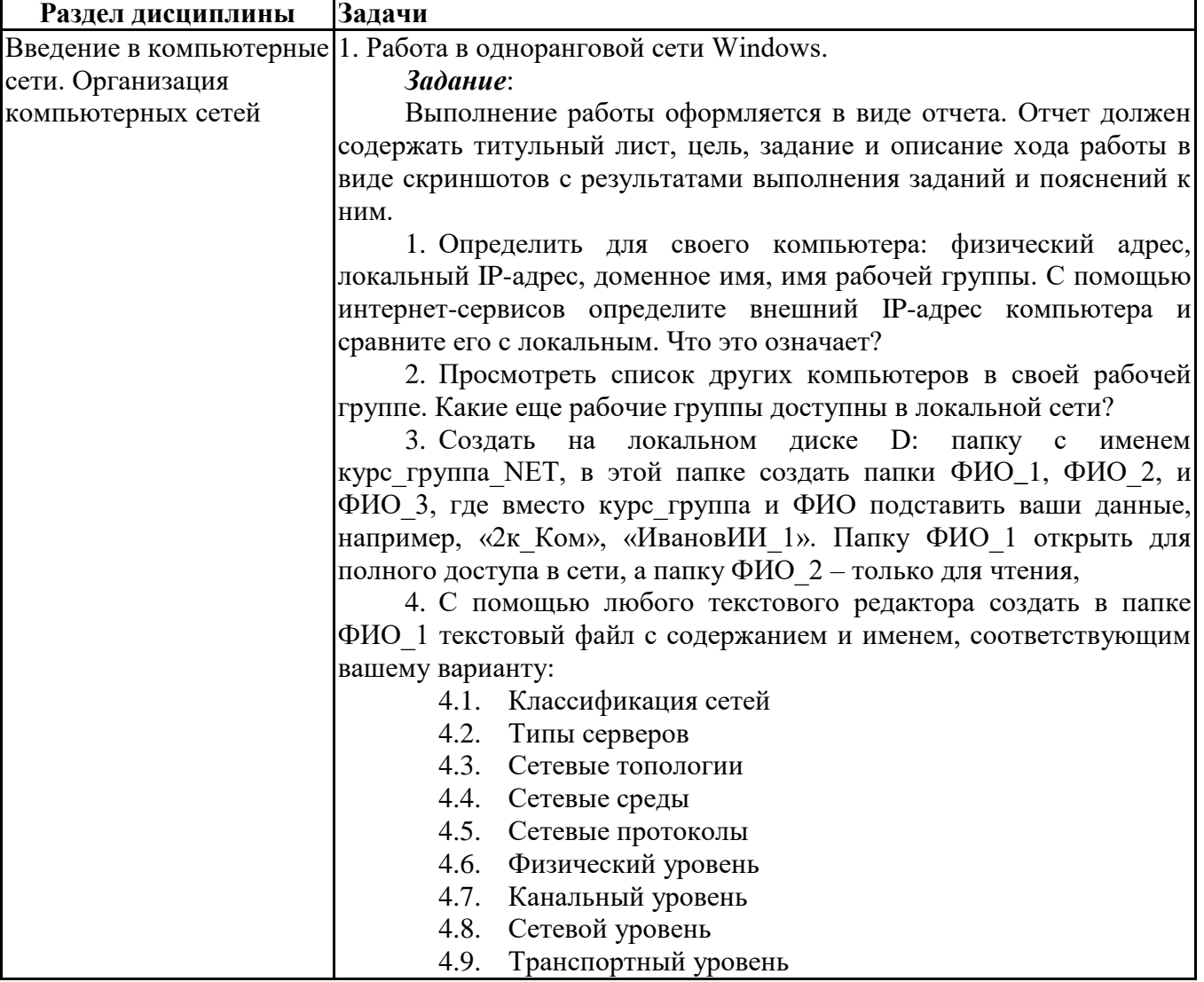

4.10. Сеансовый уровень

4.11. Представительский уровень

4.12. Драйверы сети

5. В папке ФИО 2 разместить созданный Вами файл с помощью любого редактора (Paint, Word) с ответом на вопрос по своему варианту:

5.1. Схема шинной топологии

5.2. Схема кольцевой топологии

5.3. Схема сотовой топологии

5.4. Схема топологии "звезда"

6. Попытаться скопировать из папки ФИО\_1 файл на любой компьютер группы в папку ФИО\_1 и ФИО\_2, и файлы с любого другого компьютера сетевой группы из папок ФИО $\_1$  и ФИО $\_2$  в свою папку ФИО\_3. В отчете отразить результат каждой операции.

7. Провести установку сетевого принтера на своём компьютере.

8. Подключить сетевой диск для папки ФИО\_3 с любого компьютера группы. Открыть любой файл из него и отправить на печать на сетевой принтер.

9. Удалить/отключить все созданные и подключенные файлы, папки и сетевые устройства.

2. Интерфейс и настройка веб-браузера.

*Задание*:

Выполнение работы оформляется в виде отчета. Отчет должен содержать титульный лист, цель, задание и описание хода работы в виде скриншотов с результатами выполнения заданий и пояснений к ним.

Задание выполняется для любого установленного на настольном компьютере веб-браузера (Google Chrome, Yandex.Браузер, Firefox, Opera, Internet Explorer/Edge и др.).

1. Определить название, разработчика и версию своего веббраузера.

2. Сделайте скриншот окна браузера и подпишите основные доступные элементы интерфейса (адресная строка, строка поиска, меню, строка состояния, вкладки, закладки, кнопки Назад, Домой, Обновить и др.).

3. Определите настройки домашней страницы. Назначьте в качестве домашней страницы sseu.ru. Если ваш браузер поддерживает несколько вкладок в качестве домашней страницы, то в качестве второй назначьте пустую вкладку.

4. Откройте страницу с данным электронным курсом и добавьте ее в закладки. Определите, является ли соединение защищенным.

5. Откройте в браузере FTP-сервер (адрес актуального сервера уточните у преподавателя) и скачайте с него любой файл.

6. Откройте настройки сети в браузере и просмотрите настройки прокси-сервера. В отчете поясните, какие функции выполняет проксисервер.

7. Проверьте, какие поисковые сервера доступны в настройках вашего браузера. Выполните поиск по одному и тому же запросу в нескольких из них.

8. Определите список установленных дополнений (плагинов), или их отсутствие.

9. Определить, включен ли в браузере прием cookies и выполнение JavaScript. В отчете пояснить, для чего они нужны.

10. Полностью очистить историю браузера за последний час и удалить созданную закладку.

3. Поисковые системы. Расширенный поиск.

### *Задание*:

Выполнение работы оформляется в виде отчета. Отчет должен содержать титульный лист, цель, задание и описание хода работы в виде скриншотов с результатами поиска и пояснений к ним.

Поиск выполняется с помощью любой популярной поисковой машины (Yandex. Google).

1. Найдите на сайте поисковой системы справку по языку поисковых запросов. Скопируйте в отчет таблицу с описанием специальных слов, использующихся в запросах.

2. Составьте поисковые запросы, которые позволят найти:

2.1. Новости о планшетных компьютерах за последнюю неделю.

2.2. Рецепт пирога из слоеного теста с яблоками, или с вишней, или с клубникой.

2.3. Историю русской бани. Исключите из результатов предложение услуг и рекламу банных принадлежностей.

2.4. Пропущенное слово в цитате «Есть время для любви, для ... – другое» и ее автора.

2.5. Как правильно, "in the morning" или "at the morning" (используйте поиск по точной цитате и сравните количество результатов).

2.6. Все материалы о студвесне на сайте sseu.ru.

2.7. Все сайты, на которых есть ссылка на sseu.ru.

3. Перейдите к поиску рисунков. Найдите:

3.1. Черно-белые схемы пакетной коммутации среднего размера.

3.2. Анимированные изображения земного шара.

3.3. Свежие фотографии московского метро большого размера.

4. Найдите научные публикации, связанные с поисковыми технологиями, через специализированный поиск: каталог книг Google, сервис Google Академия и систему elibrary.ru.

#### 4. Электронная почта

#### *Задание*:

Выполнение работы оформляется в виде отчета. Отчет должен содержать титульный лист, цель, задание и описание хода работы в виде скриншотов с результатами выполнения и пояснений к ним. Личные данные на скриншотах можно скрыть.

Если у вас нет электронной почты, создайте себе учетную запись на любом популярном бесплатном домене (Gmail.com, Yandex.ru, Mail.ru и др.). Вы можете вести переписку с кем-нибудь из одногруппников или завести еще один ящик для получения и отправки ответов.

1. В настройках почты создайте себе автоматическую подпись.

2. Добавьте в контакты того, с кем будете вести переписку (далее – собеседник).

3. Создайте папку «ИКТвПД».

4. Создайте фильтры (правила обработки писем). Первый будет помещать письма от вашего собеседника в созданную вами папку, а

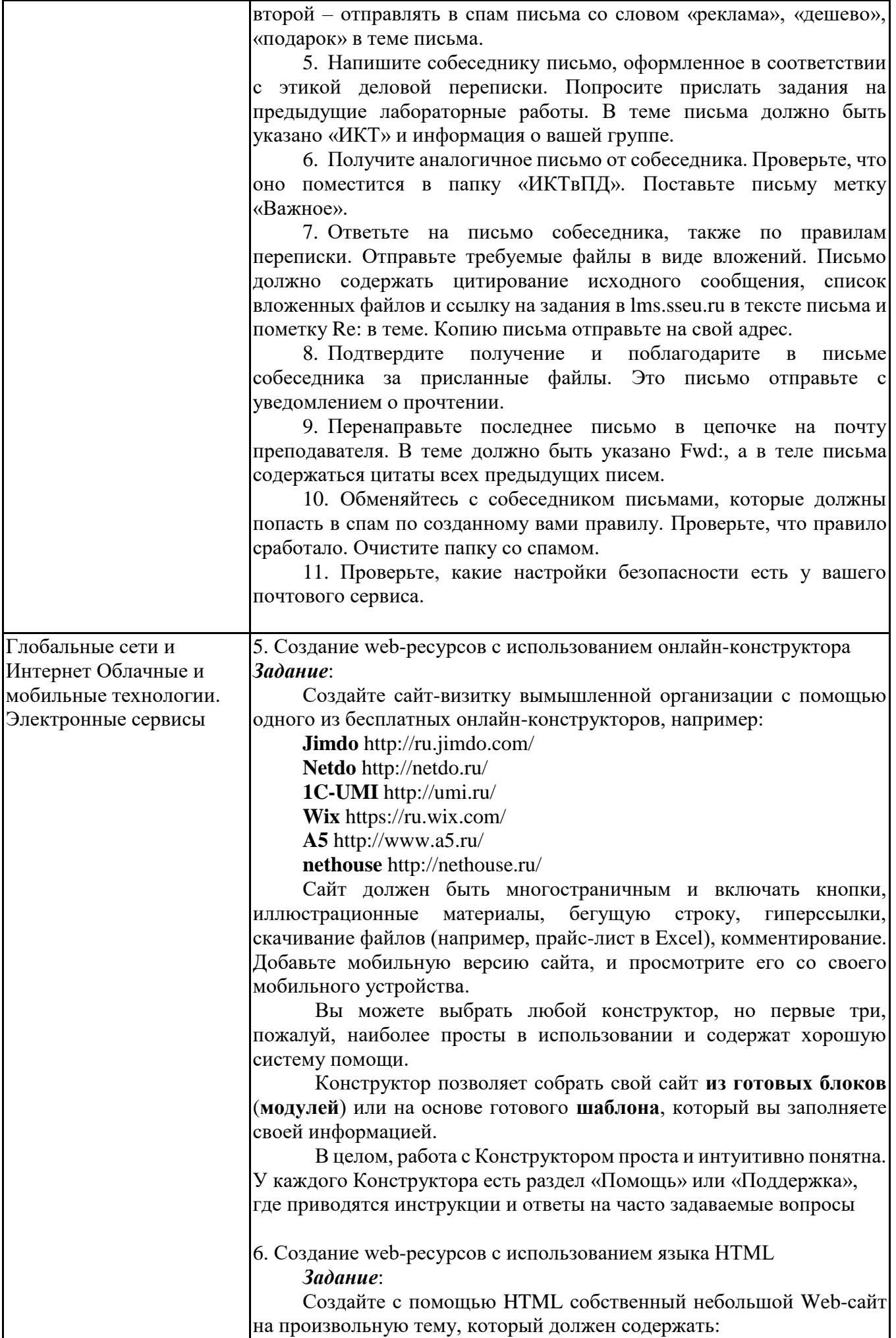

- минимум 5 страниц, в том числе главную страницу и страницу со сведениями о себе;
- на каждой странице заголовок и меню со ссылками на другие страницы;
- настройки фона, шрифта, в том числе полужирный и курсивный текст;
- ссылку на внешний ресурс и на email;
- несколько абзацев;
- маркированный и нумерованный список;
- как минимум два рисунка с разным выравниванием;
- таблицу, минимум 3х3.

Позаботьтесь о дизайне страниц, соблюдая основные рекомендации профессионалов. Создайте стили оформления документов, используя каскадные таблицы стилей (глобальные, внешние с файлом CSS, внутренние).

7. Работа с офисными документами в облаке

## *Задание*:

Зарегистрируйте аккаунт Google, если у вас его еще нет.

1. Создайте текстовый документ. Наберите текст произвольным содержанием, объем текста – 1 страница. Отредактируйте текст всеми способами представленными инструментами Google Документ. Загрузите документ Google на свой компьютер в виде файла Word, OpenOffice, RTF, PDF, HTML или ZIP. Переведите документ на другой язык. Прикрепите документ к сообщению электронной почты. Предоставите совместный доступ преподавателю.

2. Создайте таблицу. Заполните ячейки (минимум заполнение таблицы 10\*20 ячеек). Используйте формулы. Экспортируйте таблицу в формате Excel, CSV, TXT, ODS, PDF или HTML. Вставить график и диаграмму. Предоставите совместный доступ для преподавателя.

3. Создайте презентацию. Используйте необходимые инструменты Google Docs. Экспортируйте презентацию в формате PDF, PPT. Обязательно добавьте в презентацию изображения. Предоставить совместный доступ для преподавателя.

4. Создайте рисунок. Используйте инструменты: Выделение цветом форматирования; Подгонка холста по размерам экрана; Инструмент «Лупа»; Инструмент «Выделение»; Вставка линий; Вставка фигур; Вставка текстового поля; Вставка изображения; Вставка гиперссылки. Предоставить совместный доступ.

Создайте форму из любого шаблона, представленного в Google Docs

8. Настройки мобильных устройств и приложений.

## *Задание*:

Выполнение работы оформляется в виде отчета. Отчет должен содержать титульный лист, цель, задание и описание хода работы в виде скриншотов с вашего мобильного устройства и пояснений к ним. Личные данные на скриншотах можно скрыть.

1. Определите тип вашего мобильного устройства, производителя, операционную систему и ее версию.

2. Какой браузер установлен на вашем устройстве? Перечислите еще несколько браузеров, доступных для установки. Откройте в браузере сайт, созданный вами в предыдущей работе и добавьте его в закладки.

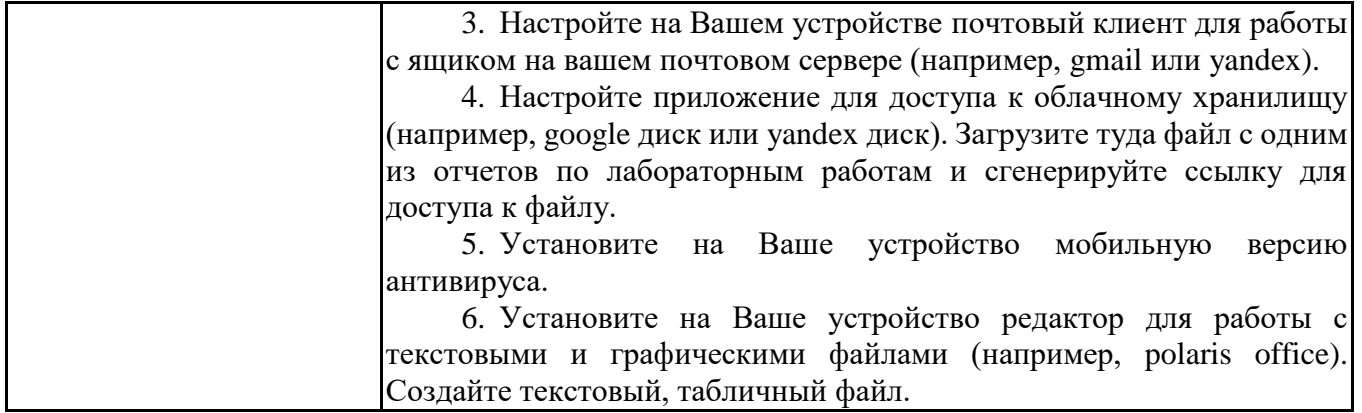

# **6.5. Оценочные материалы для промежуточной аттестации**

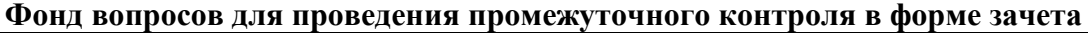

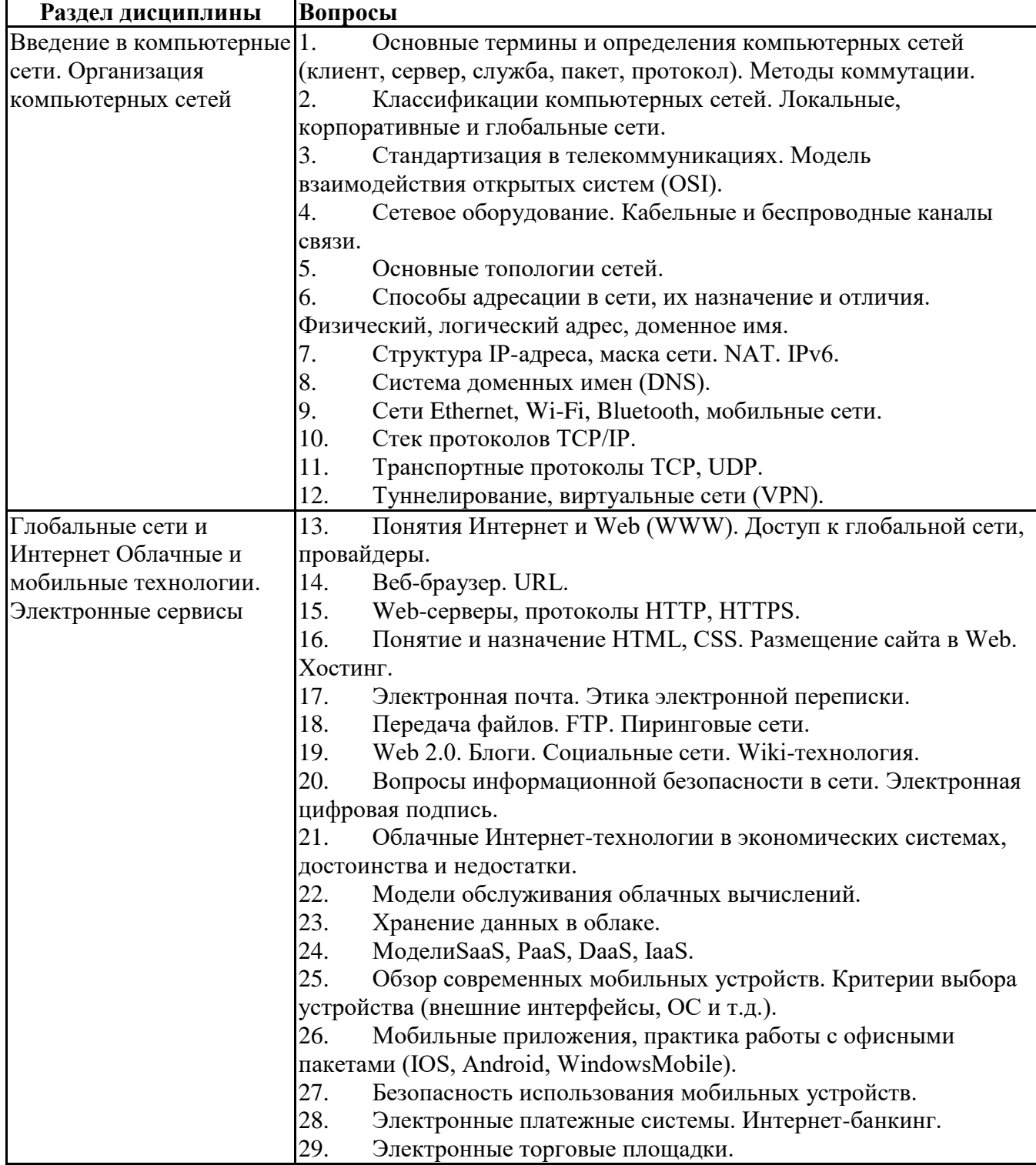

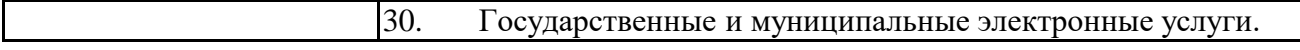

## **6.6. Шкалы и критерии оценивания по формам текущего контроля и промежуточной аттестации**

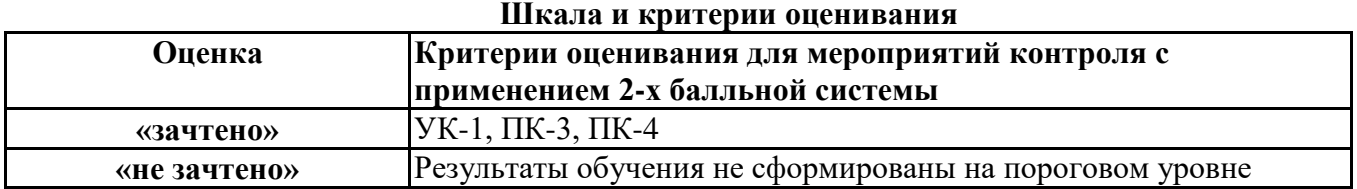